# Kontaktabzüge erstellen

## Was ist ein Kontaktabzug?

#### Kontaktabzug

Abb. 1 In Adobe InDesign erstellter Kontaktabzug

### Kontaktabzüge im Handling

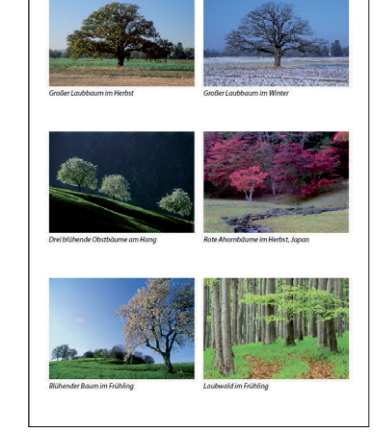

Ein Kontaktabzug ist ein Bogen mit mehreren Bildminiaturen. Er dient als praktische visuelle Referenz für Sie oder Ihren Kunden und erleichtert die Auswahl der Bilder für ein bestimmtes Projekt.

Programme wie Adobe Photoshop und Adobe Bridge bieten die Möglichkeit, Kontaktabzüge herzustellen; aber auch direkt in InDesign ist das möglich. Sie verwenden dazu ein mit dem Programm ausgeliefertes Skript. Der Vorteil gegenüber Photoshop ist, dass Sie den fertigen Kontaktabzug anschließend mit allen in InDesign zu Verfügung stehenden Gestaltungsmöglichkeiten bearbeiten können.

#### Wie erstelle ich einen Kontaktabzug? Kontaktabzug erstellen

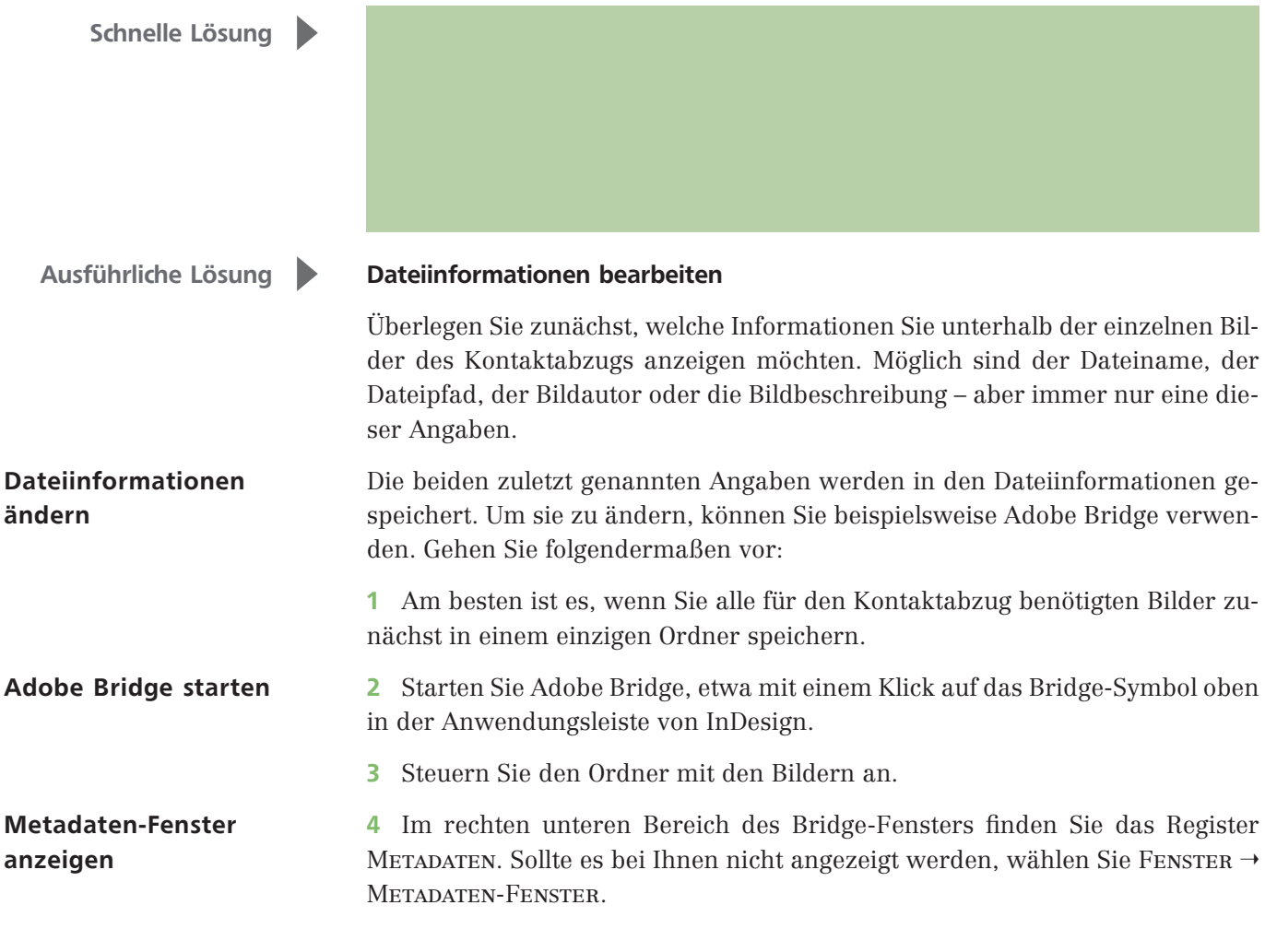